## COMUNICACIÓN DE POSICIONES CORTAS EN ACCIONES<br>Información para publicar como Hecho Relevante

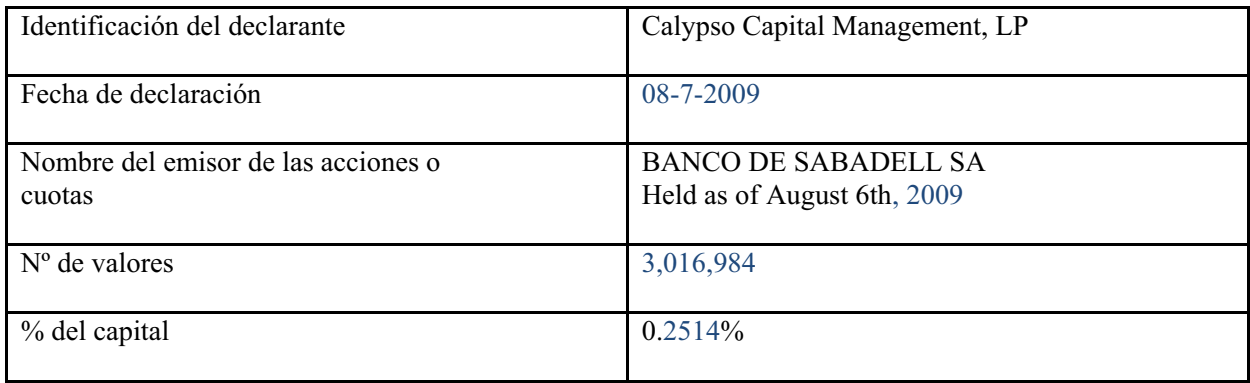